## Add, Manage, and View Allergies

Last Modified on 04/15/2024 5:01 pm EDT

Everyone who works at your childcare business plays an important role in the safety and well-being of the children under your care, and **Allergy Management**is extremely important.

A list of the top ten allergens is automatically listed in the Jackrabbit Care system for your use. These include:

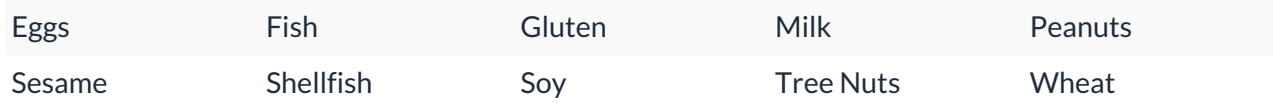

Additional allergens can be added to the system at any time by an Owner or Administrator.

- **Owner or Administrator** You have the permissions to add, view, and update the Allergies list page. You can also add allergies and related information to a child's profile.
- **Teachers** You may need immediate access to the Allergy information in the system in case of an emergency. This information can be located on your Class Roster or on a child's Detail page. Teachers have view-only to the Allergy information.

## For an Owner or Administrator

Expand/Collapse All

- $\odot$  Add a New Allergy to the List
- View Children's Allergies by Site
- $\odot$  Edit, Replace, or Delete an Allergy
- $\odot$  Add an Allergy to a Child's Profile

## For a Teacher

Expand/Collapse All

Locate a Child's Allergy Information on the Roster

 $\odot$  Locate a Child's Allergy Information on a Child's Details Page